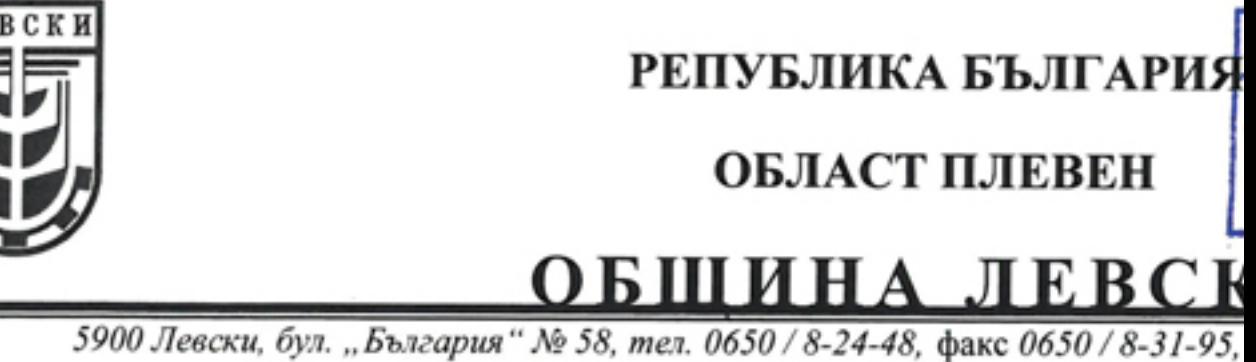

## ПУБЛИЧНО ОБЯВЛЕНИ

На основание чл.39, ал.2 и ал.3 от Наредба №3 от 1 и реда за проучване, проектиране, утвърждаване и експл охранителните зони около водоизточниците и съоръжени водоснабдяване и около водоизточниците на минерални вод профилактични, питейни и хигиенни нужди, Община заинтересованите лица, че е постъпило Писмо с вх. №РДО Басейнова Дирекция "Дунавски район" - с център Пл процедура по определяне на санитарно-охранителна зоне кладенци "ШК 1 ПС Асеновци 1 - ВиК Плевен - Асеновци" - ВиК Плевен - Асеновци" и "ШК 3 ПС Асеновци 1 - ВиК землището на с. Асеновци, община Левски, област разрешително за водовземане от подземни води №1 питейно-битово водоснабдяване.

Проектът за оразмеряване, изграждане и експл охранителна зона (СОЗ) на 3 (три) броя шахтови кладенци в землището на с. Асеновци, ЕКАТТЕ 00761, община Левски, обществеността за периода от 23.03.2020г. до 30.04.2020 Община Левски, бул. "България"№58, етаж III-ти, стая табло кметство с. Асеновци.

Лицата, чиито имоти попадат в границите на охранителен режим в пояси II и III (описани в обявл запознаят с проекта в посочения по-горе срок и да напря

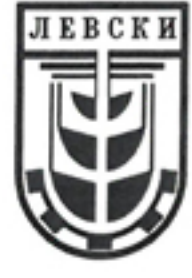

## Списък на собствениците, характеристика на земята и пло

обект:Питейно-битово водоснабдяване на с.Асеновци от подземни води от 3 ПС " Асеновци 1", с.Асеновци, общ.Левски, обл.Плевен

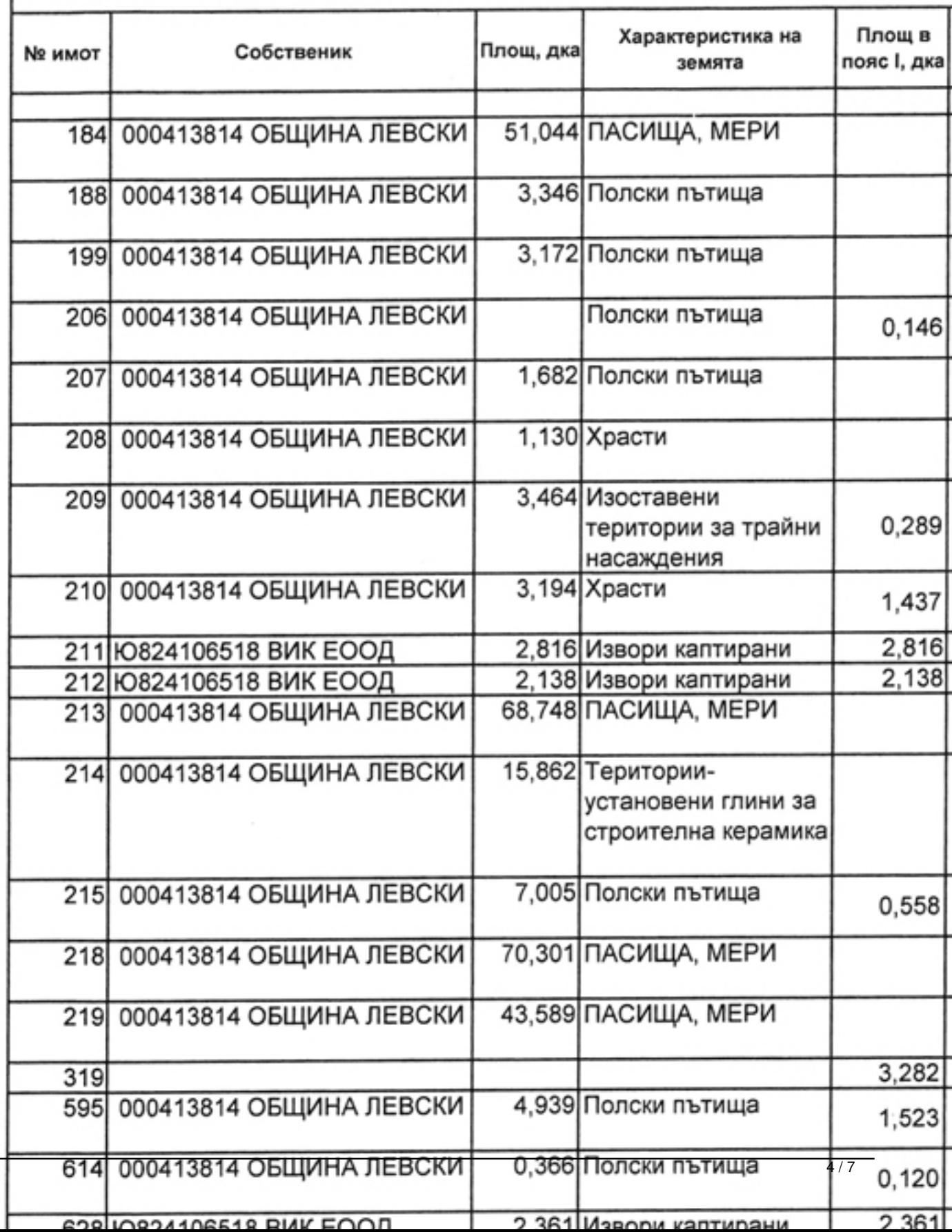

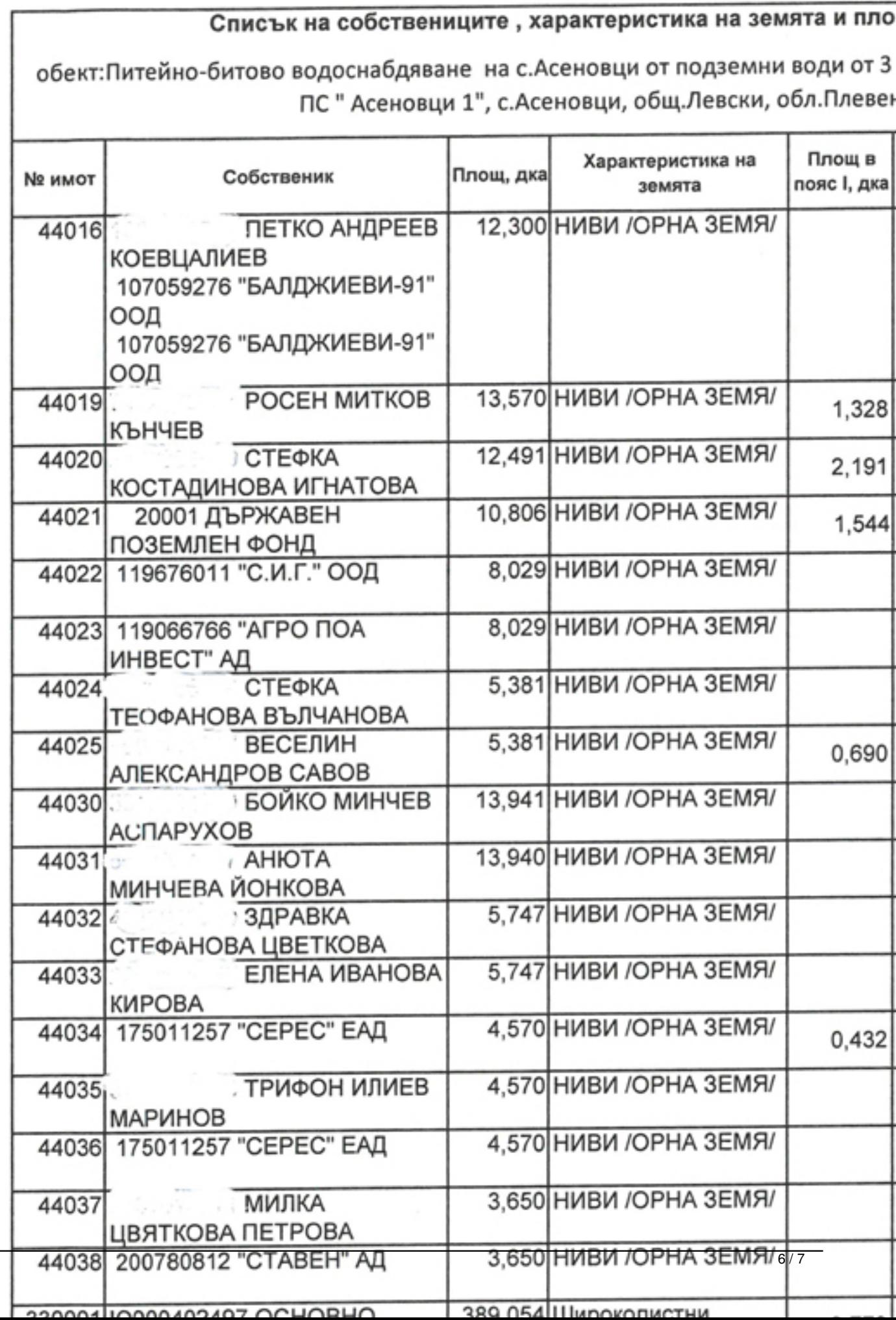